## **VEILEDNING FOR TILSATTE SOM HAR ADMINISTRATORROLLE I JOBBADMIN**

## **ELEKTRONISK TILGANG TIL SØKNADSINFORMASJON**

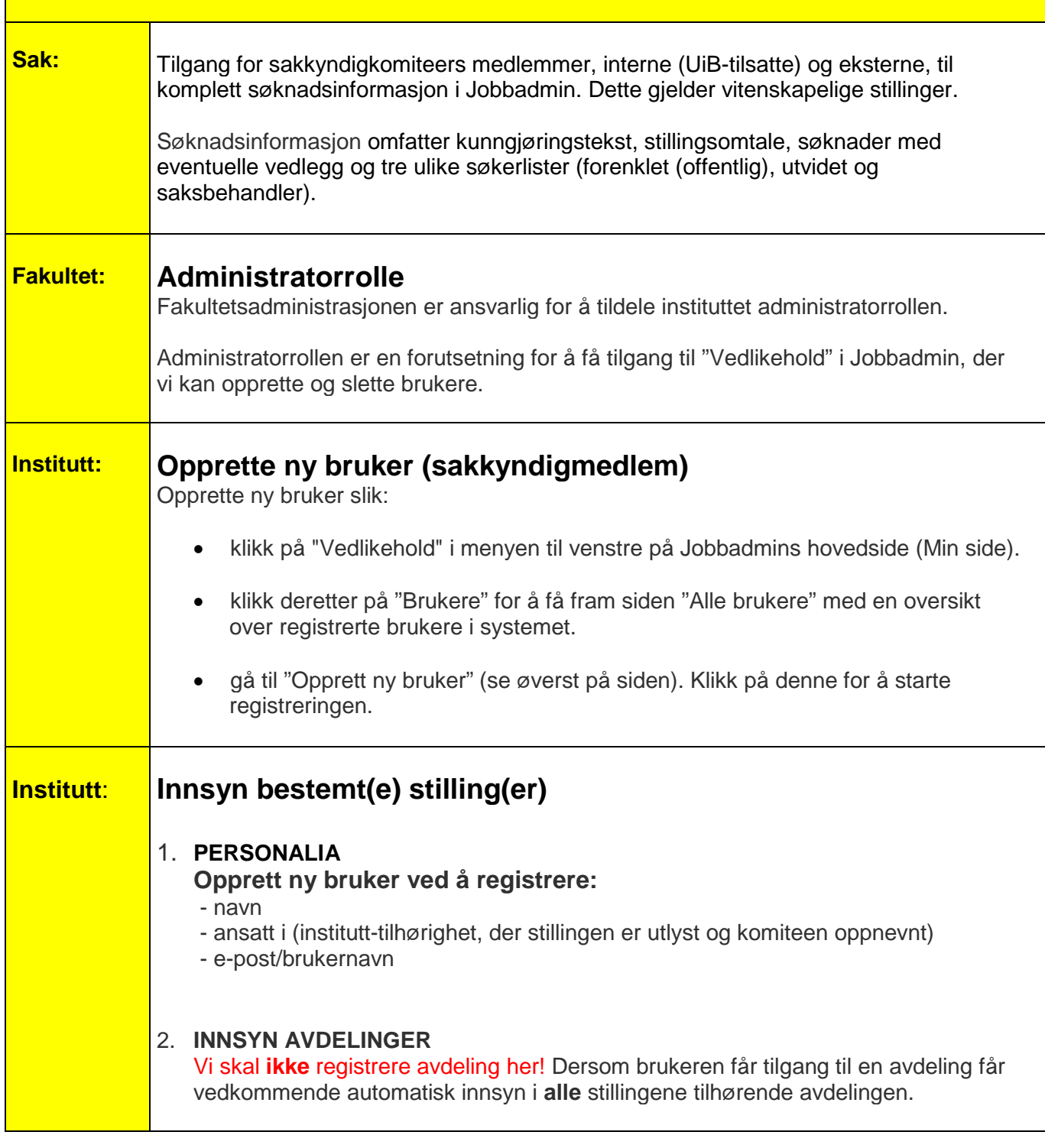

Ŧ

T

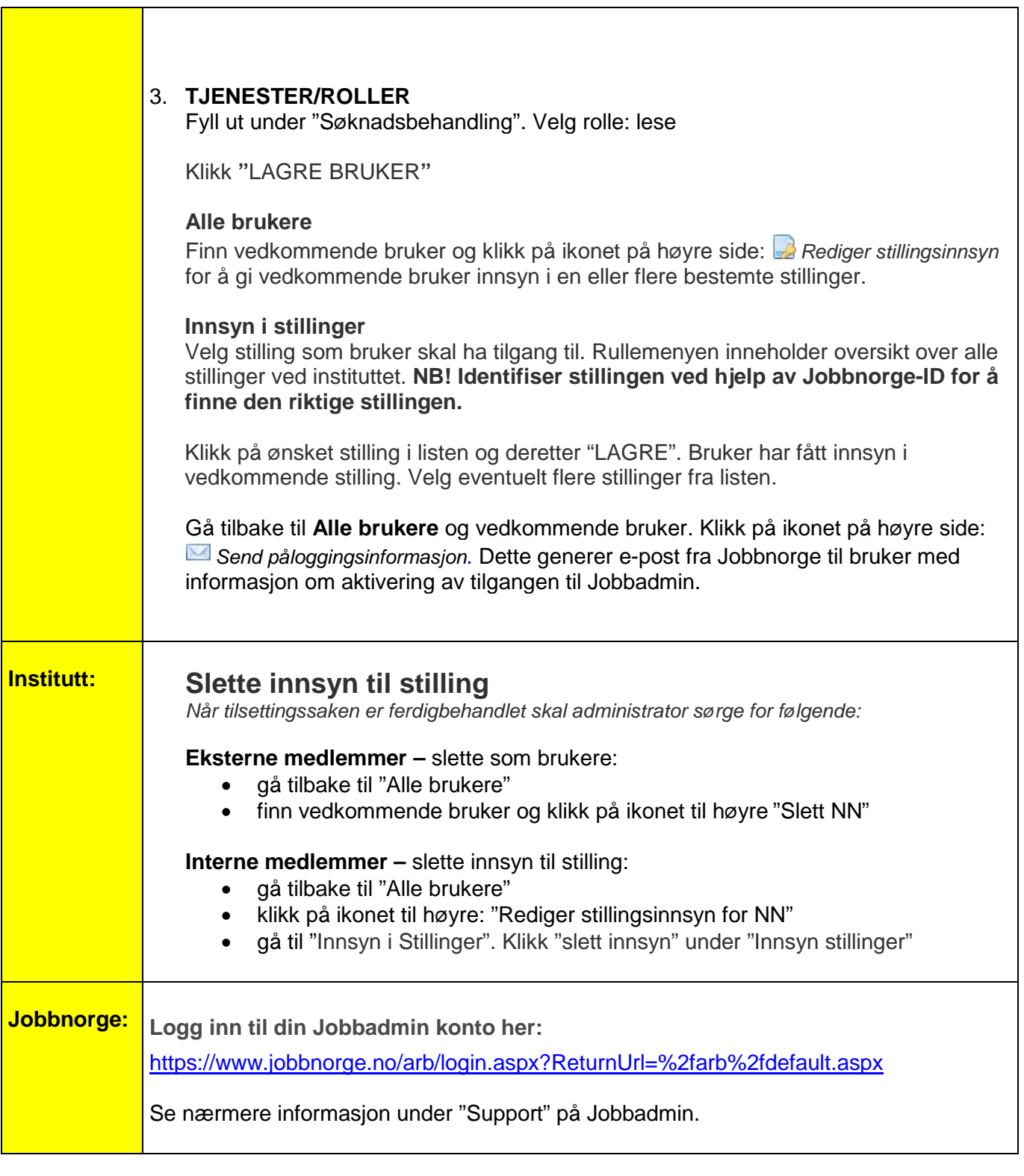

bej/thth 13.9.2012